# *An Bildern denken*

Dr. Martin Warnke Universität Lüneburg bmbf-Projekt »HyperImage« Kulturinformatik Rechen- und Medienzentrum

#### Wort und Bild

Man weiß, daß unser Denken die Folgen unseres Schreibens spürt. Mediengeschichte hat gefunden, daß durch den Buchdruck mit beweglichen Lettern auch das Denken und Argumentieren linear-argumentativ und logisch-folgerichtig wurde – oder besser: daß nur solches Denken, das im Gänsemarsch der Lettern aufschreib- und damit druckbar war, am Ende übrig blieb.

Die wilden Kategorien der Ähnlichkeit, Orte der Dunkelheit und des Irrtums, wurden aufklärerisch von denen des rationalen Abwägens und schließlich des binären Entscheidens abgelöst. Das Bild allerdings widerstand: es behauptet seinen Platz als einen der wilden Assoziation, der lustvollen Verwechslung:

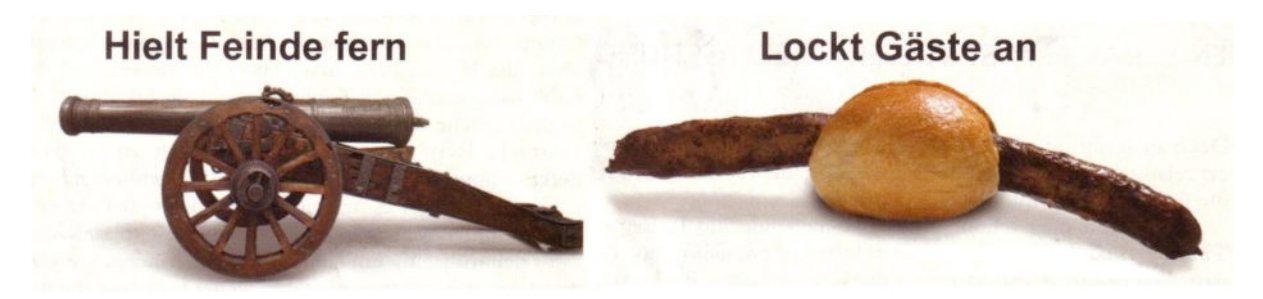

Die digitalen Bildschirmmedien haben uns eine Renaissance des Bildes gebracht. Überall, sogar in Büchern, aber vor allem im Netz der Netze sieht man enorme Bilderfluten. Dem Pixelhaufen ist's es gleich: er stellt seit den graphischen Benutzungsoberflächen ebenso leicht eine Type dar wie etwa Florales. Eigentlich ist ihm alles nur gleicher maßen Or nament.

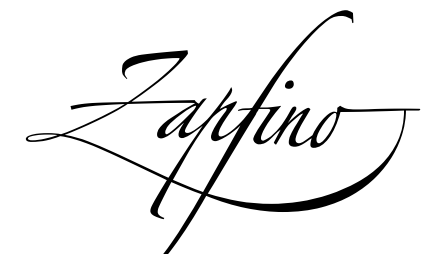

Dem Computer ist beides das Nämliçhe, Lette vie Blüte, Eins oder Null, manche sagen lieber: An oder Aus. In dieser Computerzeit, also jetzt und heute, wird dadurch das Bild reif für die schriftgelehrten Techniken des Textes, die aus dem Mittelalter stammen und die in der Gutenberg-Galaxis aufblühten, all' die philologischen Erschließungstechniken, die letztlich darauf beruhen, daß Text radikal digital wurde: diskret, abzählund damit adressierbar.

Das Denken am Text ist eines, das sich ständig auch dieser Erschließungstechniken bedient: es verweist, es spielt an, es folgt einer Spur, es faßt zusammen, es erfindet Strukturen, es geht Ursprüngen und Gemeinsamkeiten nach, und zwar arbeitsteilig auf viele Autorinnen und Autoren verteilt: der "Maschinensprache des Buchdrucks", wie Michael Giesecke unsere jeweilige nationale Hochsprache nennt, sei Dank! Und dabei hat es, das Denken und das Schreiben, enorme Aufschwünge vollzogen, immer mehr Papier bedeckt und außerdem das World Wide Web erfunden.

Was, wenn das Reden über Bilder, und damit wohl auch das Denken, sich verleiten ließe von den aufklärerischen Praktiken philologischer rationaler Ordnungsstrukturen? Was, wenn es auch für Bilder Indexe und Konkordanzen gäbe, wenn die Fußnote und der Kontext, der Link und die Suche ihre Entsprechungen am Bild fänden, wenn man Lesarten und Kommentare am Bild einführen könnte, ohne dabei die Ebene des Visuellen zu verlassen, also auch ohne die Subversion der Bilder – man erinnere sich an Kanone und Bratwurst –, ohne ihre spezifische Eigenartigkeit abschaffen zu wollen?

## Es liegt was in der Luft

Was geht, wird auch gemacht, und was direkt geht, wird schnell gemacht. Das Verweis-Spiel mit den Bildern findet man nun nicht nur neuerdings im World Wide Web, sondern auch an den Pinwänden der gebildeteren Stände. Der Harenberg-Kalender auf das Jahr 2006 beispielsweise zeigt Über- und Einblicke zu berühmten Bildern der Kunstgeschichte mittels lokalisierter Detailabbildung mit Kommentar, hier Francisco de Goyas "Das Inquisitionstribunal", gemalt um 1812/1819, verteilt auf vier Kalenderblätter, von denen die jeweiligen Rückseiten den Text der Vorderseite fortsetzen:

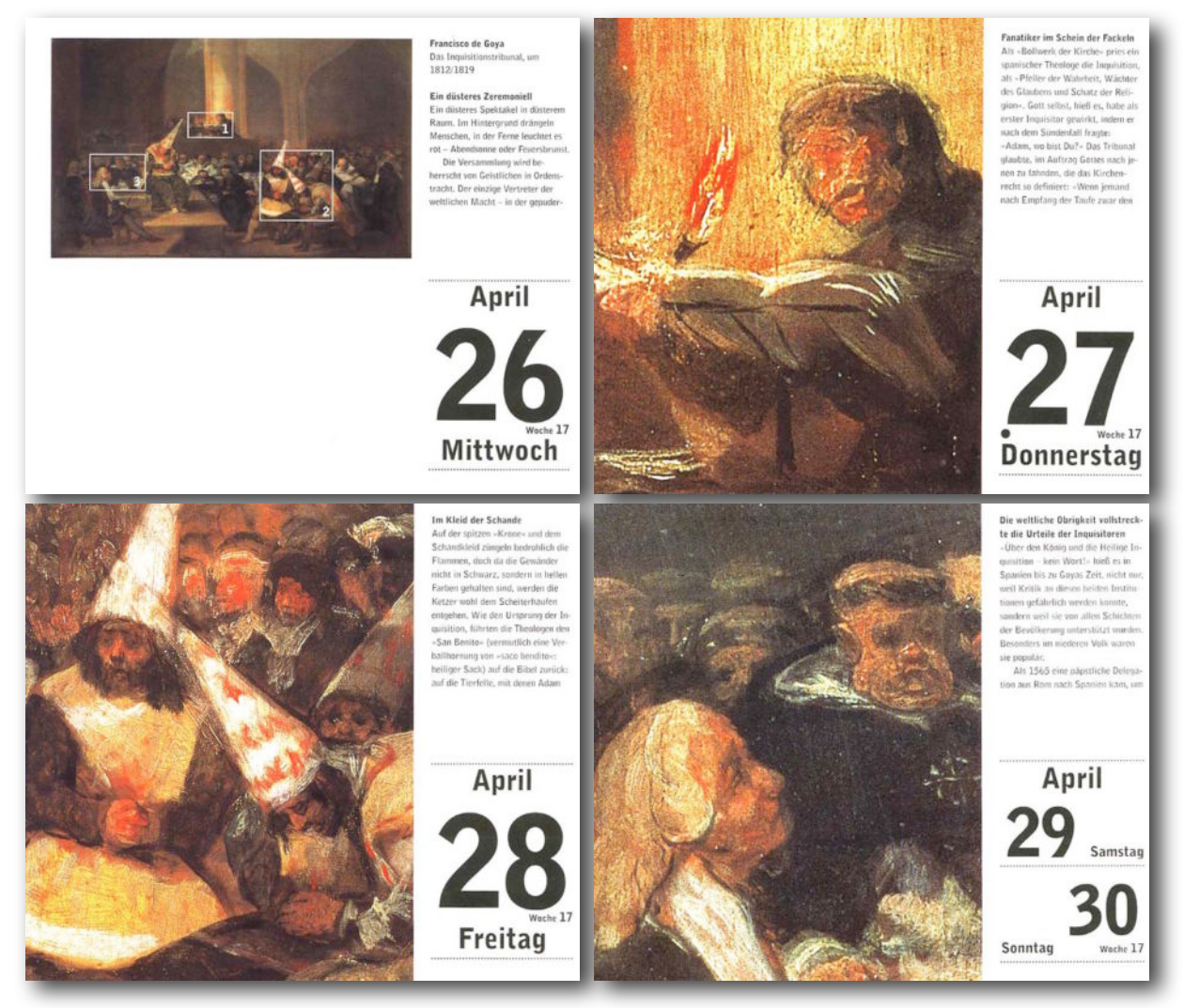

Hier formulieren die Macherinnen und Macher der Blätter eine Hypothese, woraus sich ein Bild angeblich letztlich zusammensetzt, so, als wäre es ein Satz, bestehend aus Wörtern. Als Elemente werden hier die rechteckig umrahmten und numerierten Bereiche vorgeschlagen. Man mag dem folgen oder nicht: Einigkeit wird sich dabei nicht leicht herstellen lassen, denn für Bilder sind Wörter als Letzt-Sinneinheiten noch nicht erfunden worden.

Der Druck kann sich auf dieses Spiel mit den Bildern einlassen, seit er voll digitalisiert ist. Hätte man separate teure Druckvorlagen für jedes Bild – Lithos – machen lassen müssen, so wäre es aus Kostengründen unterblieben. Aber warum nicht eben ein paar Rähmchen ziehen, Ausschnitte machen und die Digitalisierungskosten und die Lizenzgebühr für's Abdrucken des Meisterwerks gleich vier Mal ausnutzen?

Philologisch entspricht diese Verweistechnik ungefähr der nicht besonders raffinierten Marginalie, der Randnotiz: an einer bestimmten Stelle – hier markiert und maskiert durch das numerierte Rähmchen – steht eine Anmerkung in der Nähe zu lesen, und das ist dann auch schon alles.

Online-Varianten solcher bildhafter Anmerkungen bietet z. B. *Flickr* [1](#page-2-0) , der Bilderdienst von *Yahoo!*. Man kann dorthin sein Bilder hochladen, ordnen und anderen zur Kenntnis geben. Dort werden die Verknüpfungsmöglichkeiten schon weitgehend genutzt, für die das WWW als Hypertext so beliebt wurde. Nachdem man seine Bilder ins Archiv geladen hat, lassen sich Bildtitel, Kommentare, Kategorien und Schlagworte vergeben, nach denen dann auch gesucht werden kann. Diese verbale Katalogisierung, die *Flickr* mit den kunsthistorischen Bilddatenbanken gemein hat, übertragen nun philologische Techniken auf den *verbalen* Anteil der Bild-Metadaten, wie es auch die Bildersuche der Suchmaschine Google tut: es gibt damit einen Index, man kann also nachschlagen, welche Wörter wo noch vorkommen. Der Nutzen dieser Ordnung der Texte ist nur so hoch wie die Güte der Texte, die man zu den Bildern erfunden hat, es; die Bilder selbst spielen als zweidimensionale Objekte eigenen Rechts für die Suche nur eine Nebenrolle.

Bilder als zweidimensionale Objekte werden in ihr Recht gesetzt, wenn man Details markieren kann. *Flickr* bietet so etwas und nennt es eine Notiz:

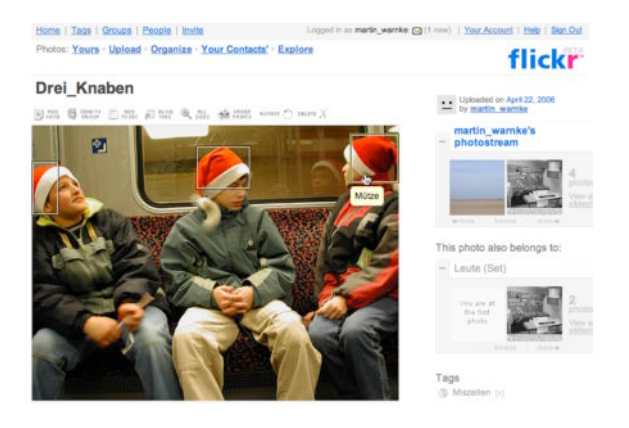

Man kann sogar herausfinden, daß andere auch Anmerkungen zu Bildern mit denselben Wörtern gemacht haben, in welcher Gesellschaft man sich also befindet.

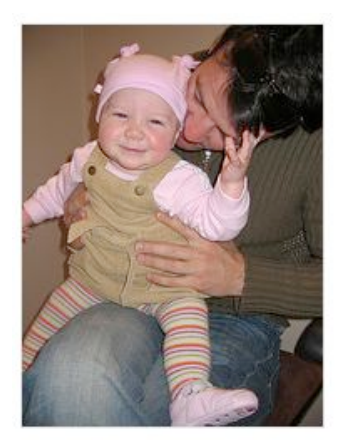

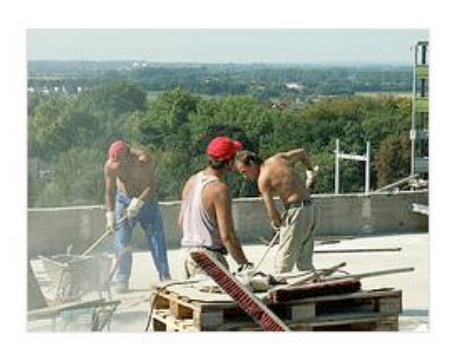

Nur nebenbei sei angemerkt, daß auch Wörter Anlässe zu Irrtum bieten, weil sie bei Suchläufen über Synonyme zu Verwechslungen führen, etwa, wenn eine *Bank* nicht nur überfallen, sondern auch besetzt werden kann.

<span id="page-2-0"></span><sup>1</sup> http://www.flickr.com

Die hier vorgestellten Verfahren bildhafter Verweisung sind offenbar erst im Ansatz entwickelt. Es fehlt der echte bildhafte Querverweis von Bilddetail auf Bilddetail, es fehlen dem Bilde angemessene Ordnungen, die dann die Möglichkeit zu Indexen und Konkordanzen geben können. Es fehlt auch die nötige Distanznahme von der je zufälligen pixelhaften Repräsentation eines Bildes, das sich eben gerade nicht in fest definierten Pixelhaufen auflösen läßt, sondern unbedingt unabhängig von dieser Auflösung beschrieben und annotiert werden muß. Im Gegensatz dazu lassen sich die rechteckigen Notizen-Bereiche auf Bildern in *Flickr* auch nur in einer einzigen Auflösung an die Pixel heften; vergrößert man das Bild, sind die *notes* wieder weg, und das genügt auf Dauer nicht.

## Der strukturelle Ernstfall: Versuch einer Textkritik des Bildes

An der Kunst Anna Oppermanns haben wir in einem Projekt an der Universität Lüneburg die strukturversessene Philologie an Bildern mit Bildern realisiert. Wir haben einen Satz von Beschreibungselementen isoliert und in XML-Syntax ausformuliert, einen Editor und einen Browser dafür geschrieben, so daß wir nun beschreiben können, was unserer Ansicht nach das Wesentliche einer Annotation von Bildern mit Bild oder Text sein könnte.

Wir haben das Ganze blumig PeTAL - Picture Text Annotation Language - genannt. Vor den technischen Details folgen nun ein paar wenige Hinweise auf den Gegenstand, der Anlaß für alles dieses war, bereits entnommen der speziell dafür entwickelten digitalen Darstellung, dem Browser.

Die Kunst der 1993 verstorbenen international anerkannten Biennale- und Documenta-Teilnehmerin Anna Oppermann hat einzigartige zeitgeschichtliche Dokumente in Form raumgreifender Arrangements hervorgebracht, die sie selbst "Ensembles" nannte. Der künstlerische Nachlaß Oppermanns umfaßt mehr als 60 Ensembles, von denen z. Zt. aber nur noch drei öffentlich zugänglich sind, alle in Hamburg.

Sie sehen hier nun Bildschirm-Darstellungen unserer Aufbereitung des Ensembles "Öl auf Leinwand" in der Hamburger Kunsthalle.

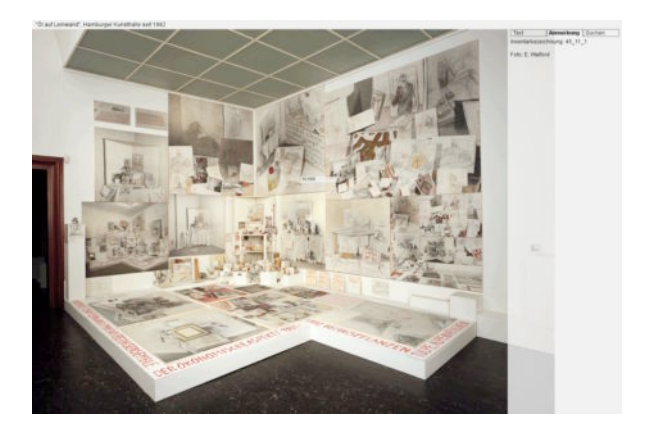

Die künstlerische Methode, mit der die Ensembles entstanden, kann man mit Wachsen durch Abbilden und Erweitern umschreiben. Ausgangspunkt für diesen Prozeß war dabei häufig ein alltäglicher Gegenstand, dem sie sich durch wiederholtes Abzeichnen näherte.

Wählt man per Mausklick die im obigen Bild mit "10165" bezeichnete Leinwand, so gelangt man zu folgendem Bildschirminhalt:

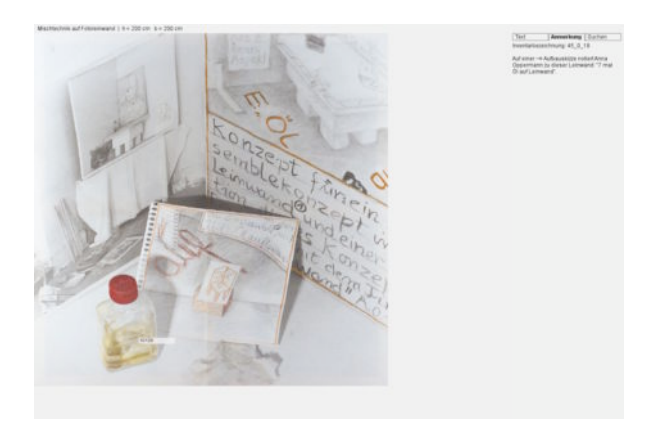

Gezeichnetes Abbild und Ausgangsobjekt wurden nebeneinander arrangiert und erneut zu einem Ausgangsobjekt für weitere künstlerische Auseinandersetzung. Skizzen, ebenso wie flüchtig notierte Gedanken und Einsichten dokumentieren die beim Arbeitsprozeß auftretenden Assoziationen.

Anwahl von Objekt "10126" (Flasche) liefert dann:

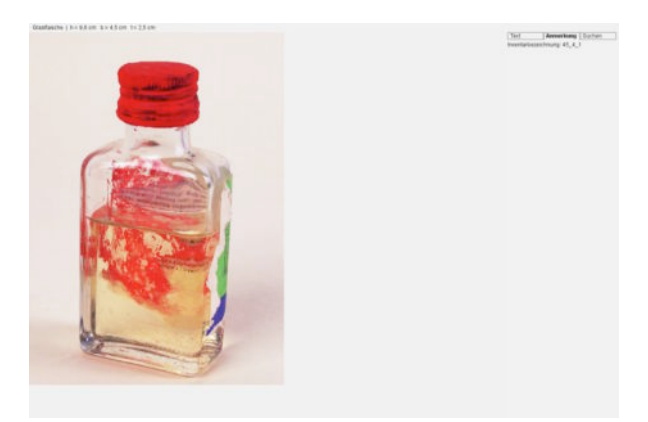

Durch Ausschnittvergrößerungen und Detailabbildungen hob Anna Oppermann bestimmte thematische Aspekte und Situationen hervor. Immer wieder neu arrangiert, den räumlichen Gegebenheiten des jeweiligen Ausstellungsraums angepaßt, thematische Schwerpunkte hinzufügend und verschiebend, die bisherige Arbeit ständig reflektierend, wuchsen die einzelnen Ensembles auf mehrere Hundert bis z.T. weit über Tausend Einzelelmente an. Dem Betrachter im Museum wuchern diese überdimensionierten Zettelkästen aus einer Ecke des Ausstellungsraums in überwältigender Fülle entgegen.

Hätte man nicht die Flasche, sondern die Abbildung oben links auf dem vorletzten Bild angewählt (und: wie mühsam ist es, solche Sachverhalte verbal auszudrücken!), wäre man bei folgendem Bild angelangt:

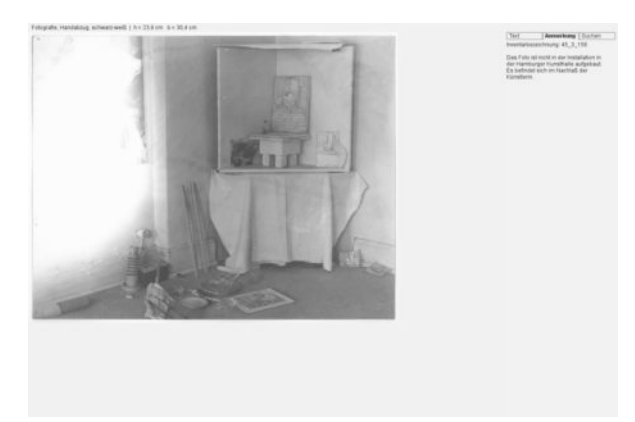

Ein Klick auf das am Boden liegende Bild liefert:

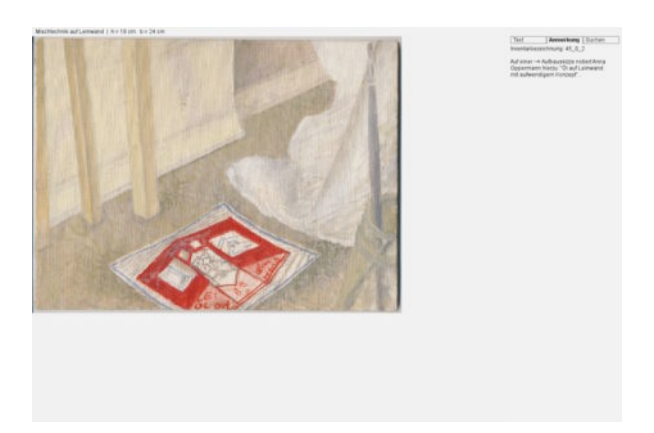

Und die Zeichnung unten in der Mitte des Bildes zeigt sich dann so:

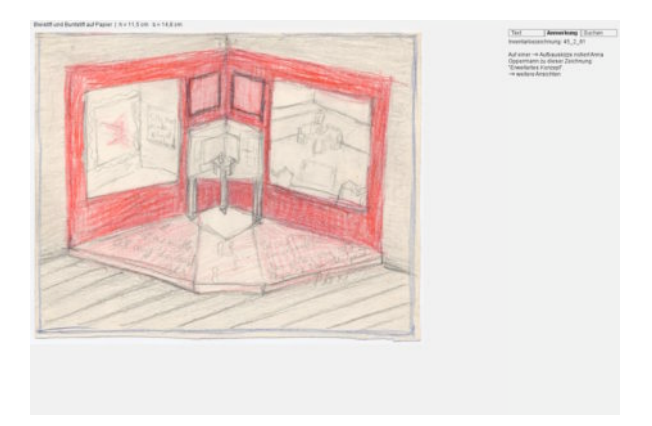

Neben Fotos und Zeichnungen findet man auch Zeitungsausrisse, architektonische Elemente, plastische Objekte, Zitate aus Wissenschaft und Literatur in Form handschriftlicher Notizen oder Fotokopien sowie Fundstücke unterschiedlicher Art.

Inhaltliche Gruppierungen des Materials heißen bei uns "Gruppen". Eine davon versammelt Zeitungsausrisse, die die Künstlerin im Ensemble verwendet hat:

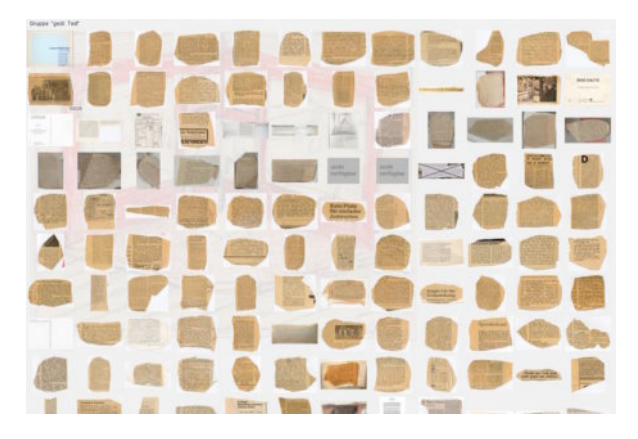

Das Objekt in der zweiten Reihe von oben ganz links sieht dann folgendermaßen aus:

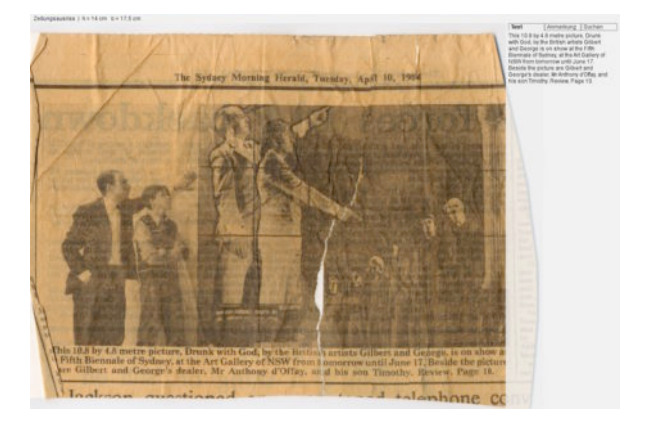

Wie Sie sehen, ist der Text transkribiert. Dies erlaubt eine Volltextsuche im Textbestand.

Ein Leuchttisch gestattet detaillierte annotierte Bildvergleiche:

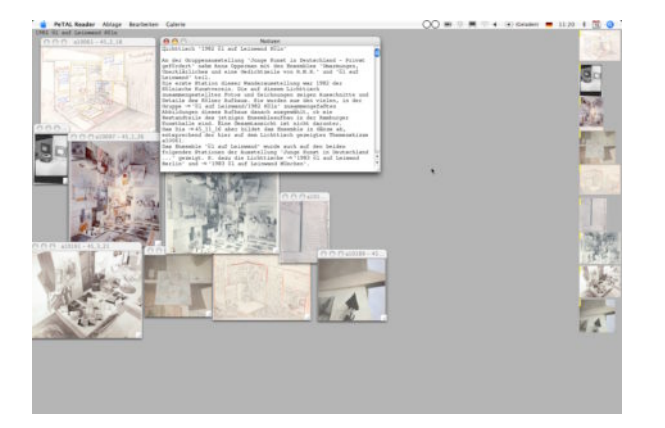

Auch Videos lassen sich zur Darstellung verwickelter Situationen verwenden und annotieren, was an dieser Stelle zu zeigen allerdings zu schwierig ist.

Das Besondere an dieser Annotationstechnik ist nun, daß tatsächlich Bilder zu ihrem Recht kommen. In jeder Vergrößerungsstufe, von denen es beliebig viele geben kann, lassen sich die Querverweise nachverfolgen. Ein Bild-Detail verweist auf ein anderes Bilddetail, womit wir die Entsprechung einer Fußnote haben, besser: dem Hypertext-Link, wie wir ihn aus dem WWW kennen.

Dieser Bildverweis kann nun zum Index gewendet werden. Es läßt sich anzeigen, von wo überall ein Verweis auf ein bestimmtes Objekt gemacht worden ist, wo überall es vorkommt. In unserem Schema heißt dies *Fundstelle*, und auf dem Bildschirm sieht ein Bildindex für die Flasche so aus:

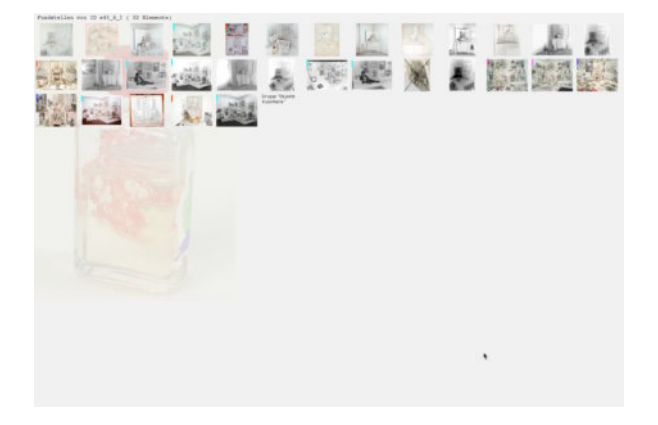

Da wenigstens eine Miniatur des Bildes angezeigt wird, auf dem der Verweis vorkommt, handelt es sich eigentlich sogar um eine Konkordanz, denn das gefundene Bild, wenngleich verkleinert, wird in seinem Kontext angezeigt. Kennt man das Bildkorpus ein wenig, genügt das im Allgemeinen völlig, um entscheiden zu können, ob es sich um die gemeinte und damit sinnvolle Fundstelle handelt. In etwa entspricht dies dem kurzen Textauszug, den man von einer Suchmaschine unter der Adresse des gefundenen Textes bekommt, an dem man entscheiden soll, ob der Treffer sinnvoll ist: eine Konkordanz eben.

Was man mit Texten am Bildschirm machen kann, eine gefundene Passage deutlich hervorheben, das läßt sich nun auch mit Bild-Fundstellen tun. Sie erden hervorgehoben, nachdem sie angewählt wurden:

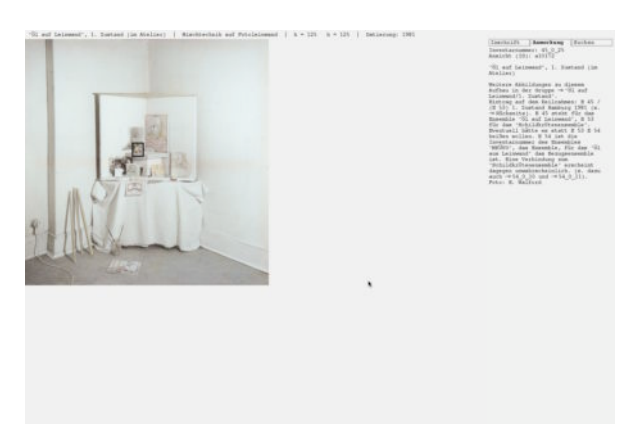

Für die Kunst Anna Oppermanns haben diese Methoden tatsächlich die Erkenntnismöglichkeiten einer kritischen Editio[n2](#page-7-0) eröffnet, wie man dergleichen bei Herausgaben von Textkorpora nennt: es war möglich, die Entstehungsgeschichte des Ensembles detailliert zu rekonstruieren, vereinzelte Bestandteile ließen sich zusammenfügen, der Verbleib einzelner Objekte aufklären.

Natürlich hängen die zu erwartenden Einsichten von den Besonderheiten des jeweiligen Gegenstandes ab. Naturwissenschaftlerinnen und Naturwissenschaftler, die anhand von biologischen Präparaten Einsichten zur Morphologie ausgewählter Tier- und Pflanzenarten erlangen wollen, werden im Detail anders vorgehen als Kunsthistorikerinnen und Kunsthistoriker, deren Interesse die antike Bauskulptur und ihr Einfluß auf die Kunst der Renaissance ist. Aber in jedem Falle lassen sich mit den hier skizzierten philologisch orientierten Annotationsund Indexierungsverfahren Informationen zur Relation von Bilddaten festhalten und auswerten, wie es mit der Diasammlung und auch mit schlichten digitalen Fotosammlungen wie *Flickr* bisher nicht möglich war. Denn die Verweisung hinterläßt Spuren, indem sie externalisiert wird, der Vergleich wird explizit und nachvollziehbar, erkannte Bildähnlichkeiten werden noch vor einer verbalen Interpretation als Rohmaterial Gegenstand systematischen Auswertung. Der schlecht beleuchtete Ort des Irrtums wird genauer beschreibbar, und diese Beschreibungen, die weitgehend visuell bleiben können, werden nachvollziehbar und können so Gegenstand akademischer Kritik werden.

Aber natürlich gibt es keine letzte Lesart, keinen Urtext, keine Archetype, wie man die rekonstruierte Urfassung eines Textes nennt, die alle die Bilderfluten auf eine erste und ursprüngliche zurückzuführen in der Lage wäre. Hier bleibt das Bild subversiv. "... denn für die Ordnung bleibt die Avantgarde ein verlorener Haufen-["3](#page-7-1) , fand jedenfalls Wolfgang Coy. Aber mit den von uns vorgeschlagenen Techniken kann man so etwas neu sagen und neu denken, sich der widersetzlichen Avantgarde der Bilder ein kleines Stück weiter nähern.

## </XML>

Die Struktur- und die Metadaten, also die externalisierten Einsichten an den Bildern, werden im XML-Schema *PeTAL* aufgeschrieben. Das folgende Objekt, auf dem es Textannotationen, Transkriptionen und bildhafte Querverweise besitzt,

<span id="page-7-0"></span><sup>&</sup>lt;sup>2</sup> "Ursprüngliche Aufgabe der Philologie war die [Textkritik](http://de.wikipedia.org/wiki/Textkritik), also die Herstellung eines möglichst authentischen Textes, der aus verschiedenen voneinander abweichenden [Handschriften](http://de.wikipedia.org/wiki/Manuskript) erschlossen werden kann." Artikel "Philologie" in der Wikipädia. 7.5.06

<span id="page-7-1"></span><sup>3</sup> Wolfgang Coy: Des widerspenstigen Denkens Zähmung. in: Carmen Wedemeyer: Umarmungen…/Embraces – Anna Oppermann's Ensemble "Umarmungen, Unerklärliches und eine Gedichtzeile von R.M.R.". Ein hypermediales Bild-Text-Archiv zu Ensemble und Werk. Frankfurt/Main, Basel: Stroemfeld Verlag 1998. S. 9. Herbert Hossmann, Martin Warnke (Hrsg.). Mit CD-ROM.

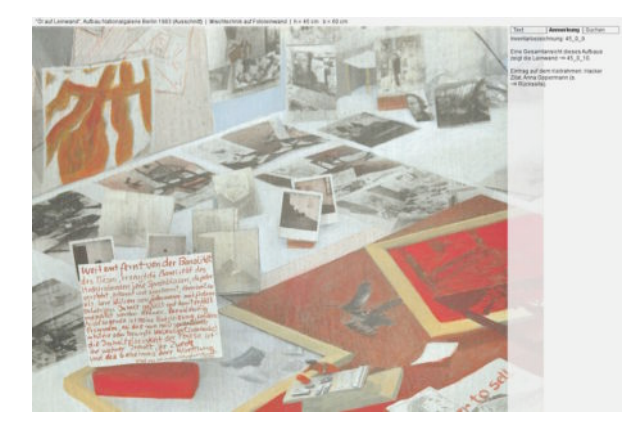

sieht auszugsweise in PeTAL so aus:

```
<pictureobject id="45_0_9">
    <title xml:lang="de">"&#214;l auf Leinwand", Aufbau Nationalgalerie Berlin 1983
   (Ausschnitt)</title>
    <title xml:lang="en">"Oil on canvas", assemblage Nationalgalerie Berlin 1983 (detail)
   \langletitle>
    <material ref="mixel_photo_canvas"/>
    <dimensions>
      <width value="60.0" unit="cm"/>
      <height value="45.0" unit="cm"/>
      <length value="0.0" unit="cm"/>
    </dimensions>
    <view id="10047" direction="front">
      <title xml:lang="de">45_0_9 von vorne</title>
      <title xml:lang="en">45_0_9 from the front</title>
      <img use="thumb" src="thumbs/10047.jpg"/>
      <img use="normal" src="picts/10047.jpg"/>
      <img use="magnification" factor="2" src="magnifications/10047.jpg"/>
```
Die Ähnlichkeit zu HTML ist nicht zu übersehen. Wer schon einmal versucht hat, Bilddetails in HTML zu annotieren, wird allerdings feststellen, dass unser PETAL-Kode sich auf das Wesentliche beschränkt und die Anwender von allen HTML-spezifischen technischen Details entlastet.

Es folgen anschließend Anmerkungen zum Gesamtbild.

```
 <annotation xml:lang="de">
       <line>Inventarbezeichnung: 45_0_9</line>
       <line/>
       <line>Eine Gesamtansicht dieses Aufbaus zeigt die Leinwand
         <link ref="10048"/>45_0_10.</line>
       <line/>
       <line>Eintrag auf dem Keilrahmen: Hacker Zitat, 
      Anna Oppermann (s. <link ref="10265"/>R&#252;ckseite).</line>
     </annotation>
     <annotation xml:lang="en">
       <line>Inventarbezeichnung: 45_0_9</line>
       <line/>
       <line>A full view of this assemblage shows the canvas 
         <link ref="10048"/>45_0_10.</line>
       <line/>
       <line>Inscription on frame: Hacker quotation, 
       Anna Oppermann (see <link ref="10265"/>reverse side).</line>
</annotation>
```
Mehrsprachigkeit ist angelegt, Referenzen auf andere Bildobjekte werden mit Hilfe von Inventarbezeichnungen gemacht, wo die Dateien auf dem Datenträger liegen, ist hier nicht relevant.

Nun kommen die positionsbezogen Annotationen zu den Bilddetails:

```
 <area order="1">
       <rect left="0.234" top="0.472" right="0.322" bottom="0.676">
       <link ref="10236"/>
</area>
<area order="2">
       <rect left="0.536" top="0.612" right="0.582" bottom="0.771">
       <link ref="10334"/>
       <annotation xml:lang="de"><line>Verweisziel nicht vorhanden.</line></annotation>
       <annotation xml:lang="en"><line>Link target not available.</line></annotation>
</area>
<area order="3">
       <rect left="0.014" top="0.802" right="0.196" bottom="0.925">
       <inscription id="5348">
        <line>Der Mensch ist ein denkendes Wesen, aber seine gro&#223;en Werke werden
         vollbracht, wenn er nicht</line>
         <line>rechnet und denkt.</line>
       </inscription>
</area>
```
Das erste Bilddetail (<area order="1">) trägt einen Querverweis auf ein anderes Bild-Objekt. Die Bemessungen erfolgen relativ zu den Bildmaßen, also unabhängig von der Pixelstruktur, verlinkt wird zu einem Referenz-Code, wieder muß man den Datei-Pfad hier nicht notieren. Die zweite Detail-Annotation (<area der="2">) muss beklagen, daß sich das abgebildete Objekt nicht in der Sammlung befindet. Statt eines Verweises auf ein anderes Objekt gibt es hier also ausnahmsweise nur einen Kommentar, die Annotation ist textuell, nicht bildhaft.

Und zum Dritten (<area order="3">) wird ein Text transkribiert.

Auf diese Weise externalisiert und maschinenlesbar kodiert, werden die philologischen Strukturen nun auch an Bildern berechenbar. Genau wie in der Gutenberg-Galaxis werden Stellen indiziert und damit findbar gemacht. Das setzt allerdings voraus, daß ein Mensch zuvor diese Stellen gesehen und identifiziert hat.

## PeTAL für alle (an der HU B)

Ohne Öffentlichkeit nutzen die raffiniertesten Medien nichts. Deshalb werden wir *PeTAL* jetzt in die digitale Web-basierte Bibliothek der Humboldt-Universität zu Berlin, die *Mneme* heißt, einbauen. Das bmbf bezahlt das im Rahmen des Förderprogramms "eScience – vernetztes Wissensmanagement" in einem Verbundprojekt zwischen der Humboldt-Universität, der Universität Lüneburg und dem Softwarehaus *zweitwerk* in Hamburg. In *Mneme* erwarten uns schon Forschungsgruppen mit ihren Bilddaten, deren bildhafte Annotation und Querverweisung dann eine von *Mnemes* Standardfunktionen werden wird.

Neben dem Problem der Öffentlichkeit hilft *Mneme* noch in der vertrackten Situation der mit Schutzrechten, also Zugriffsverboten, überhäuften Bilder. Die Bilderwelt ist vernagelt mit diesen Schutzrechten und Zugriffsverboten. In einer größeren Öffentlichkeit diese Rechte zu mißachten, ist eine gefährliche Sache. Die wenigsten wichtigen Werke der bildenden Kunst sind rechtefrei, und in einer Gruppe kunsthistorisch Interessierter wird man immer auch an Bildern arbeiten, die für alle jene in gesperrt sein müssen, die keine Lizenz erworben haben, zumindest die Bildversionen in sehr guter Auflösung. Mneme hat das dafür notwendige differenzierte Rechtemanagement, das wir in PeTAL nicht machen können. Und so sehr mich das auch ärgert, daß Bildungsgüter überhaupt lizensiert werden können, ist es doch so, und irgendwie muß man damit umgehen.

Jedenfalls bin ich gespannt darauf, welche Diskurse über Bilder entstehen, von denen man behaupten könnte, daß sie sich längs der philologischen Ordnungen gebildet hätten. Das wissen wir dann in drei Jahren, wenn das Projekt abgearbeitet sein wird. Vielleicht berichte ich dann noch einmal davon.